# CertiCoq-Wasm: Verified compilation from Coq to WebAssembly

Wolfgang Meier, Jean Pichon-Pharabod, Bas Spitters January 20, 2024

Aarhus University

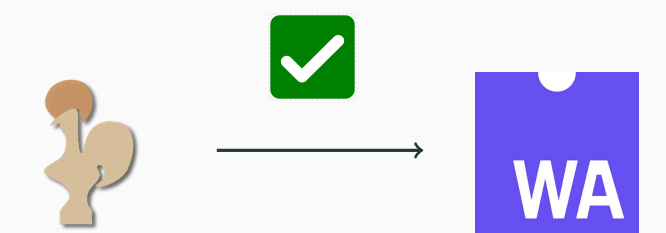

## Demo

## Coq file

```
From CertiCoq.Plugin Require Import CertiCoq.
( \ldots )Definition foo := map odd [1; 2; 3].
CertiCoq Generate WASM -cps -file "foo" foo.
```
#### Compile & Run Wasm file in Node.js

```
$ coqc test.v
$ wasm2wat foo.wasm > foo.wat
$ ./insert_tailcalls.py --path_in foo.wat
                        --path_out foo-tail.wat
$ wat2wasm --enable-tail-call foo-tail.wat -o foo.wasm
$ node --experimental-wasm-return_call foo.js
```
==> (cons true (cons false (cons true nil))) 2

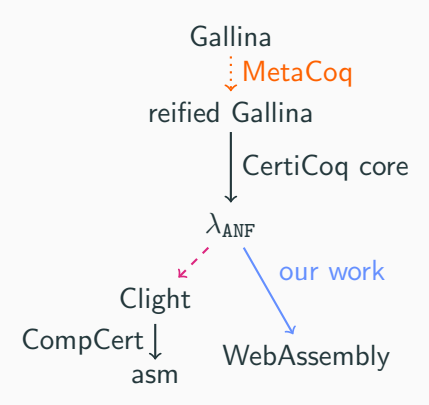

- 1. WebAssembly
- 2. CertiCoq and  $\lambda_{ANF}$
- 3. Wasm backend for CertiCoq
- 4. Evaluation
- 5. Limitations & Ideas for improvement
- 1. WebAssembly
- 2. CertiCoq and  $\lambda_{ANF}$
- 3. Wasm backend for CertiCoq
- 4. Evaluation
- 5. Limitations & Ideas for improvement
- Almost native performance
- Secure sandbox with simple, clear semantics
- Supported by every major browser...
	- $\rightsquigarrow$  Brings Rust/C/... to the web
	- $\rightsquigarrow$  Web3 & blockchains
- and standalone runtimes
- WebAssembly 1.0 completely formalised in WasmCert-Isabelle and WasmCert-Coq

```
1 (module
2 (global (mut i32) (i32.const 41))
3
4 (func (export "add1")
5 i32.const 1
6 global.get 0
7 i32.add
8 global.set 0
9 )
_{10} )
```
## WebAssembly: Operational semantics

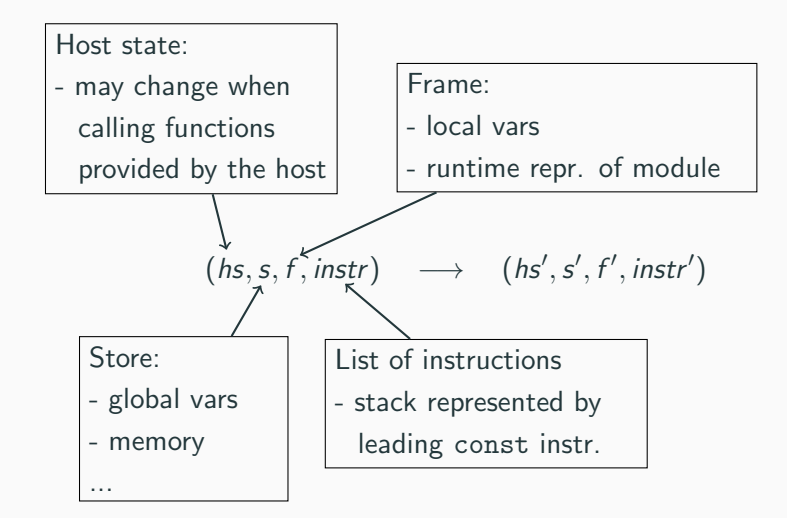

# WebAssembly: Example execution

```
(hs, s, f, [i32.const 1; global.get 0; i32.add; global.set 0])
```

```
(hs, s, f, [i32 \text{const } 1; i32 \text{const } 41; i32 \text{.} \text{add}; global.set 0])
(hs, s, f, [i32 \text{.const } 42; \text{global.set } 0])(hs, s', f, []\left| r_get_global, r_label (reduction in eval. context)
   \left| rs_binop, r_label
   \intr_set_global
```
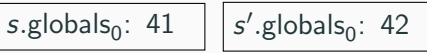

- 1. WebAssembly
- 2. CertiCoq and  $\lambda_{ANF}$
- 3. Wasm backend for CertiCoq
- 4. Evaluation
- 5. Limitations & Ideas for improvement

**CertiCoq** 

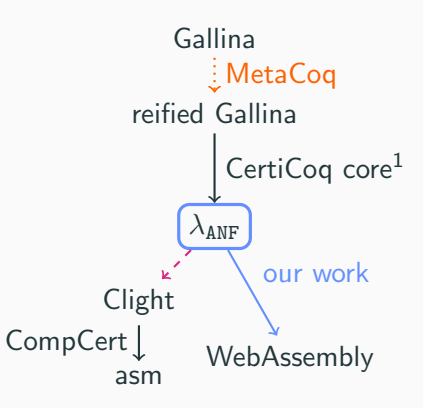

Figure 1: The CertiCoq pipeline. Proofs in progress are in dashed magenta, and MetaCoq (which has to be trusted) is in dotted orange. Our verified contribution is in blue.

 $^1$ includes optimisations on  $\lambda_{\texttt{ANF}}$ 

# The intermediate language  $\lambda_{\text{ANF}}$

(Variables)  $x, y, f \in Var$  $(Constructors)$  C  $\in$  Constr (Function defs)  $fd$  ::=  $(f(\bar{y}) = e)$ (Expressions)  $e$  ::= let  $x = C(\bar{y})$  in e  $let x = v.i in e$  $|$  case y of  $[C_i \rightarrow e_i]_{i \in I}$ let  $\overline{fd}$  in e let  $x = f \bar{v}$  in e  $| f \bar{v}$  $ret(y)$ (Values)  $v$  ::=  $(C, \overline{v}) | (\rho, \overline{fd}, x)$ (Environments)  $\rho$  ::=  $\cdot | \rho, x \mapsto v$ 

Figure 2: Syntax of CertiCoq's  $\lambda_{ANF}$  intermediate language, primitive operations omitted 12

# The intermediate language  $\lambda_{\text{ANF}}$

### Restrictions on  $\lambda_{\text{AME}}$

- Variables globally unique
- No primitives
- Expression in CPS
- Function definitions at the top (lambda lifting, hoisting)
- Size (everything fits in 132 vars)

#### Restrictions are either...

- enforced by check: refuse to compile otherwise
- or ensured by previous pipeline stages
- 1. WebAssembly
- 2. CertiCoq and  $\lambda_{ANF}$
- 3. Wasm backend for CertiCoq
- 4. Evaluation
- 5. Limitations & Ideas for improvement

...

- Inspired by CertiCoq's C backend
- Function *codegen* takes a  $\lambda_{ANF}$  expr (without function defs.) and produces a list of Wasm instructions
	- let-bound vars are mapped to (indices of) local vars
- Function *compile* takes a  $\lambda_{\text{ANF}}$  expr and produces a Wasm module with:
	- a main function containing the translation of e
	- a Wasm function for every  $\lambda_{\text{ANF}}$  function
	- a function that given an i32, prints the corresponding S-expr.
	- global vars: result, out of mem, memory pointer (points to next free memory, no GC)
- Simple representation of  $\lambda_{\text{ANF}}$  constructor values in Wasm linear memory: tag followed by arguments

## Wasm backend: Codegen function

```
Fixpoint translate_exp (...) (e : exp)
  : error (list basic_instruction) :=
 match e with
  | Eproj x tg n y e' =>
     following_instr \leq translate_exp (\ldots) e';;
     y_var <- trans_var nenv lenv y;;
     x_var <- trans_var nenv lenv x;;
     Ret ([ BI_get_local y_var
            (* skip ctor_id and previous constr arguments *)
          ; BI_const (nat_to_value (((N.to_nat_n) + 1) * 4)); BI_binop T_i32 (Binop_i BOI_add)
          ; BI_load T_i32 None 2%N 0%N
          ; BI_set_local x_var
          ] ++ following_instr)
  | Ehalt x \Rightarrowx_var <- translate_var nenv lenv x;;
    Ret [ BI_get_local x_var; BI_set_global result_var ]
   | ...
  end. 16
```
## Correctness of Wasm backend

#### Theorem 1. Correctness of lowering

$$
\left(\begin{array}{c} \cdot \vdash e \Downarrow v \land compile \ e = (mod, \ldots) \land \\ \text{instantiate } mod = (sr, \ldots) \end{array}\right) \Longrightarrow
$$

$$
\exists \mathit{sr}'. \quad \left(\mathit{hs}, \mathit{sr}, \mathit{fr}, \text{[call } \mathit{idx}_{\text{main}}\text{])}\rightarrow^* \left(\mathit{hs}, \mathit{sr}', \mathit{fr}, \text{[]}\right) \land \newline \left(\mathit{v} \simeq^{\text{val}}_{\mathit{sr}'} \mathit{sr}'.\mathit{globals}_{\text{res}} \lor \mathit{sr}'.\mathit{globals}_{\text{out\_of\_mem}}=1\right)
$$

Proof. By Theorem 2, helper lemmas.

- Variables in e unique
- Size of e restricted, everything has to fit in 132 vars
- Function definitions only at top-level
- Some technical details omitted

## Correctness of Wasm backend

#### Value relation

 $(VR$ <sup>-FUN</sup>)  $(f(\bar{y}) = e) = \overline{fd}_{idx-4}$  $sr$ .funcs<sub>idx</sub> = F F.type = (i32<sup>| $\bar{y}$ |  $\rightarrow$  [])</sup>  $F.$ body = codegen e  $F.$ locals = i32<sup>|bound\_vars(e)|</sup>  $(\rho, \overline{fd}, f) \simeq_{sr}^{\text{val}} idx$ (VR CONSTR)  $sr.\mathsf{mems}_0 = m \qquad \mathit{ptr} + 4(|\bar{v}| + 1) \leq sr.\mathsf{globals}_{\mathit{gmp}}$  $m[ptr,ptr+4] = C \qquad \forall v_i \in \bar{v}. v_i \simeq_{sr}^{\text{val}} m$  $\begin{bmatrix} ptr + 4(i+1), \\ ptr + 4(i+2) \end{bmatrix}$  $(C, \bar{v}) \simeq_{sr}^{\text{val}} \rho t$ r

Figure 3: Value relation, relating a  $\lambda_{\text{ANF}}$  value to a Wasm i32

## Correctness of Wasm backend

#### Theorem 2. Generalised correctness of lowering

$$
\begin{pmatrix}\n\rho \vdash e \Downarrow v \land \textit{INV}(sr, fr) \land \\
\textit{codegen } e = e' \land \rho \simeq^{\text{env}}_{e} (sr, fr) \quad \text{)}\n\end{pmatrix} \Longrightarrow
$$
\n
$$
\exists sr' fr'.
$$
\n
$$
\begin{pmatrix}\n(hs, sr, fr, e') \rightarrow^* (hs, sr', fr', [])\land \\
(v \simeq^{val}_{sr'} sr' \text{globals}_{res} \lor sr' \text{globals}_{out\_of\_mem} = 1\n\end{pmatrix}
$$

Proof. By induction on the evaluation derivation.

Environment relation  $\rho \simeq_e^{\text{env}} (sr, fr)$ :

- for function values: provides related indices into sr.funcs
- for variables  $x$  free in  $e$  (the results of previous computations): provides a local var containing an  $i32$  related to the value  $v$ , which is provided by  $\rho$  for x.
- 1. WebAssembly
- 2. CertiCoq and  $\lambda_{ANF}$
- 3. Wasm backend for CertiCoq
- 4. Evaluation
- 5. Limitations & Ideas for improvement

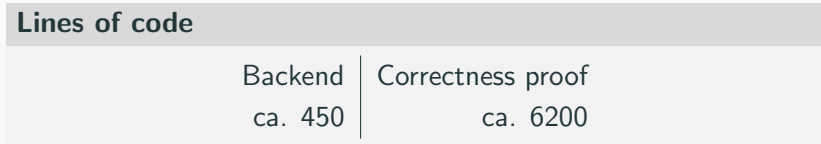

### **Benchmarks**

- Benchmarks from CertiCoq<sup>2</sup>:
	- binom: merge two binomial queues, find maximum
	- sha\_fast: sha256 sum of a string of length 620
	- vs\_easy, vs\_hard: Veristar, decision procedure for decidable subset of separation logic

 $2G$ raph coloring benchmark didn't work, wat2wasm crashed due to file size

# Evaluation

|                                                          |  | $vs\_\text{easy}$ vs_hard sha_fast binom |  |
|----------------------------------------------------------|--|------------------------------------------|--|
| C $(gcc - O2)$                                           |  | 7 ms   44 ms   35 ms   6 ms              |  |
| C $\left($ CompCert -O2)   10 ms   59 ms   43 ms   16 ms |  |                                          |  |
| Wasm (Node.js)                                           |  | $81 \text{ ms}$ 700 ms   190 ms   13 ms  |  |

Table 1: Runtime performance<sup>3</sup>, all in CPS, average of 10 runs

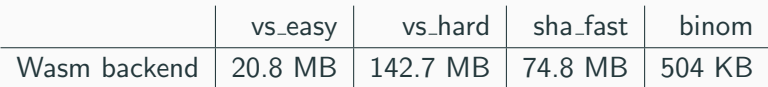

Table 2: Usage of linear memory<sup>4</sup>, not garbage collected

 $^3$ on Intel i5-8250U, with Node.js 18.19.0, gcc 12.2.0, CompCert 3.13 <sup>4</sup>Wasm linear memory is limited to 4GB

- 1. WebAssembly
- 2. CertiCoq and  $\lambda_{ANF}$
- 3. Wasm backend for CertiCoq
- 4. Evaluation
- 5. Limitations & Ideas for improvement

## Limitations

### Ideas for improvement

- Proof of instantiation of generated Wasm module
- Add garbage collection
	- Link with verified GC (like CertiCoq's C-backend)
	- Or use WebAssembly's native GC<sup>5</sup>
- Support for primitives
- Add tail calls to WasmCert<sup>6</sup>
- Performance improvements
- Support compiling  $\lambda_{ANF}$  expressions with normal calls

 $5$ Just shipped in Nov. 2023 in Chrome and Firefox, not yet in WasmCert  $6$ Currently,  $\lambda_{\text{ANF}}$  tail calls are translated to normal Wasm calls, replaced with tail call instructions in binary by script

- Verified Wasm backend for CertiCoq
- Code at: <github.com/womeier/certicoqwasm>
- Future plans: GC, improve performance